# hansgrohe

#### **AXOR Starck** Rough, Freestanding Tub Filler

Finishes: n.a. Part no.: 10452181

### **Description Item details Features**  $\cdot$  1/<sub>2</sub>" NPT **Compliance** U<sub>P</sub> C C  $^{\circledR}$ **Product image Scale drawing**  $4^{3}/8"$  - $-3^{3}/4"$  –  $5\frac{1}{8}$ max  $6\frac{1}{4}$ min  $3\frac{1}{8}$ <sup>n</sup>

J  $13/8$ <sup>11</sup>

 $\overline{\mathbf{f}}$ 

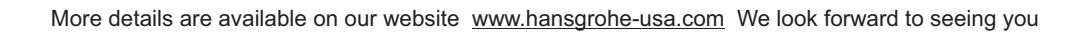

▼

 $1/2$ " NPT

۰

 $5^{7}/s"$ 

J.

# hansgrohe

**AXOR Starck** Rough, Freestanding Tub Filler<br>Finishes: n.a. Part no.: 10452181

#### **Exploded drawing**

Year of production: >12/08

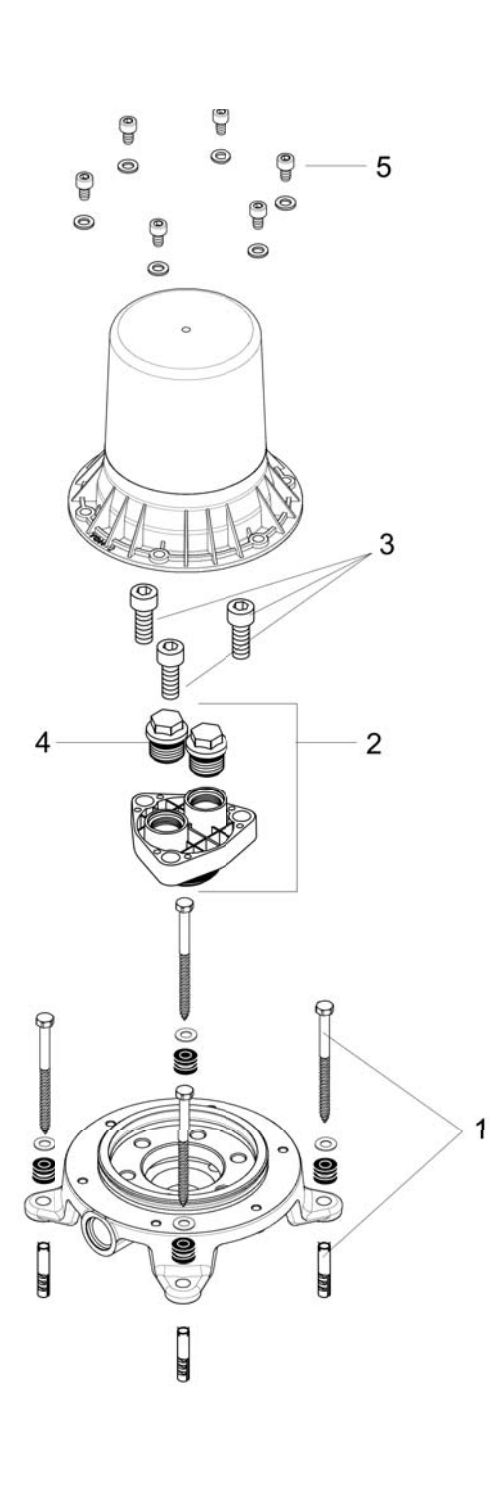

J.

# hansgrohe

**AXOR Starck** Rough, Freestanding Tub Filler<br>Finishes : n.a. Part no.: 10452181

#### **Spare parts list**

Year of production: >12/08

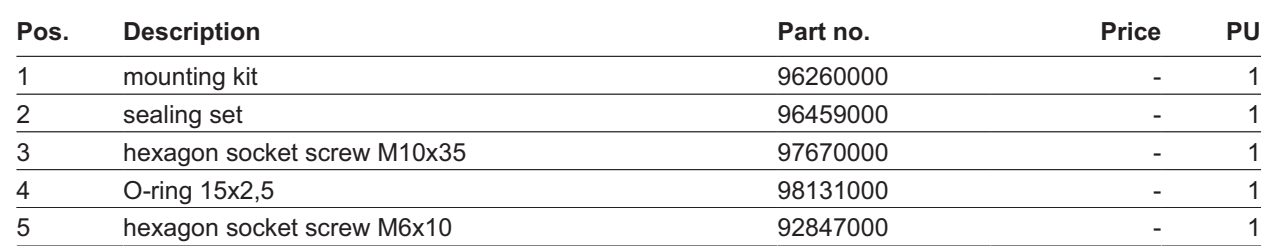